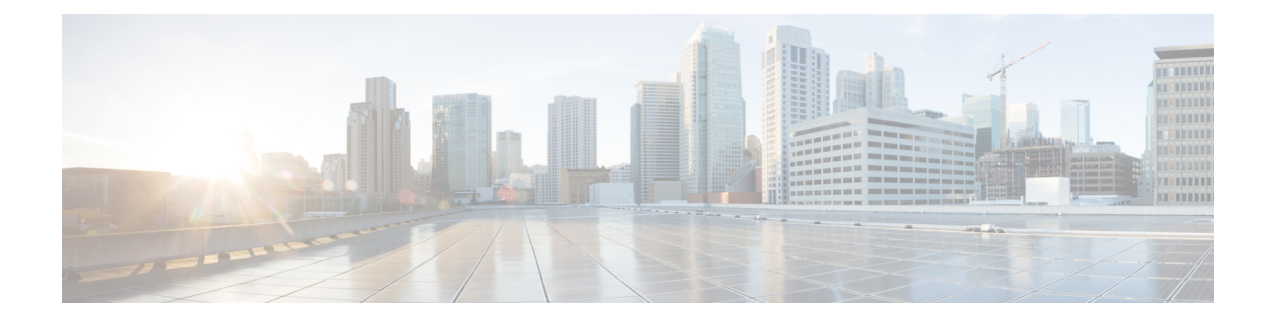

## **Introduction to Cisco ISE Syslogs**

- Cisco ISE [Message](#page-0-0) Catalog , on page 1
- Local Store Syslog [Message](#page-0-1) Format, on page 1
- Remote Syslog [Message](#page-2-0) Format, on page 3

## <span id="page-0-0"></span>**Cisco ISE Message Catalog**

Cisco Identity Services Engine (ISE) provides a logging mechanism that is used for auditing, fault management, and troubleshooting. The logging mechanism helps you to identify fault conditions in deployed services and troubleshoot issues efficiently. It also produces logging output from the monitoring and troubleshooting primary node in a consistent fashion.

In Cisco ISE, system logs (syslogs) are collected at locations called logging targets. Targets refer to the IP addresses of the servers that collect and store logs. You can generate and store logs locally, or you can use the FTP facility to transfer them to an external server.

You can use the Message Catalog page of the Cisco ISE dashboard to view all possible log messages and the descriptions. Choose **Administration** > **System** > **Logging** > **Message Catalog**.

The Log Message Catalog page appears, from which you can view all possible log messages that can appear in your log files. The data available in this page are for display only. If you are using Cisco ISE 2.3 and greater releases, choose **Export** to export all the syslog messages in the form of a CSV file .

For more information on the Cisco ISE logging mechanism, configuring syslog purge, configuring remote syslog collection locations, and other tasks, see the Chapter Maintain and Monitor in the *[Cisco](https://www.cisco.com/c/en/us/td/docs/security/ise/end-user-documentation/Cisco_ISE_End_User_Documentation.html) ISE [Administrator](https://www.cisco.com/c/en/us/td/docs/security/ise/end-user-documentation/Cisco_ISE_End_User_Documentation.html) Guide* for your release.

## <span id="page-0-1"></span>**Local Store Syslog Message Format**

Cisco ISE log messages are sent to the local store with this syslog message format:

*timestamp sequence\_num msg\_ode msg\_sev msg\_class msg\_text attr =value*

I

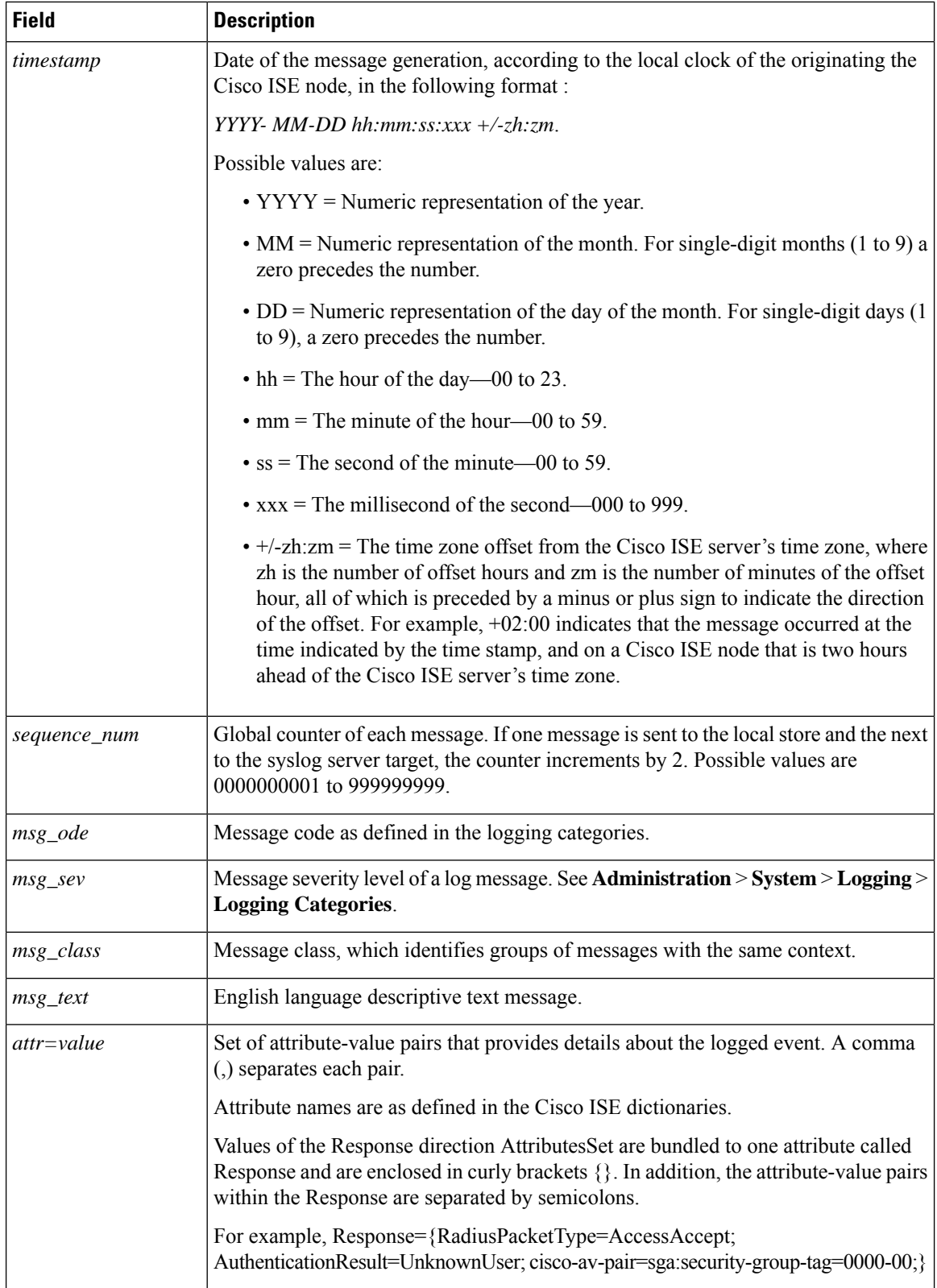

## <span id="page-2-0"></span>**Remote Syslog Message Format**

Cisco ISE log messages are sent to the remote syslog server with this syslog message header format, which precedes the local store syslog message format:

*pri\_num Mmm DD hh:mm:ss xx:xx:xx:xx/host\_name cat\_name msg\_id total\_seg seg\_num*

| <b>Field</b>          | <b>Description</b>                                                                                                    |
|-----------------------|----------------------------------------------------------------------------------------------------|
| pri_num               | Priority value of the message; a combination of the facility value and the<br>severity value of the message. Priority value = $(facility value * 8)$ + severity<br>value. Refer the relevant Cisco ISE Administrator Guide for your release to<br>set security levels for message codes.                                                                                                    |
|                       | The facility code valid options are:                                                                                                    |
|                       | $\cdot$ LOCAL0 (Code = 16)                                                                                                    |
|                       | $\cdot$ LOCAL1 (Code = 17)                                                                                                    |
|                       | $\cdot$ LOCAL2 (Code = 18)                                                                                                    |
|                       | $\cdot$ LOCAL3 (Code = 19)                                                                                                    |
|                       | $\cdot$ LOCAL4 (Code = 20)                                                                                                    |
|                       | $\cdot$ LOCAL5 (Code = 21)                                                                                                    |
|                       | $\cdot$ LOCAL6 (Code = 22; default)                                                                                                    |
|                       | $\cdot$ LOCAL7 (Code = 23)                                                                                                    |
| time                  | Date of the message generation, according to the local clock of the originating<br>Cisco ISE server, in the format Mmm DD hh:mm:ss.                                                                                                    |
|                       | Possible values are:                                                                                                    |
|                       | • Mmm = Representation of the month—Jan, Feb, Mar, Apr, May, Jun,<br>Jul, Aug, Sep, Oct, Nov, Dec.                                                                                                    |
|                       | $\cdot$ DD = Numeric representation of the day of the month. For single-digit<br>days $(1 \text{ to } 9)$ , a space precedes the number.                                                                                                    |
|                       | $\cdot$ hh = The hour of the day—00 to 23.                                                                                                    |
|                       | $\cdot$ mm = The minute of the hour—00 to 59.                                                                                                    |
|                       | $\bullet$ ss = The second of the minute—00 to 59.                                                                                                    |
|                       | Some devices send messages that specify a time zone in the format -/+hhmm,<br>where $-$ and $+$ identifies the directional offset from the Cisco ISE server's<br>time zone, hh is the number of offset hours, and mm is the number of minutes<br>of the offset hour. For example, +02:00 indicates that the message occurred<br>at the time indicated by the time stamp, and on a Cisco ISE node that is two<br>hours ahead of the Cisco ISE server's time zone. |
| xx:xx:xx:xx/host_name | IP address of the originating Cisco ISE node, or the hostname.                                                                                                    |

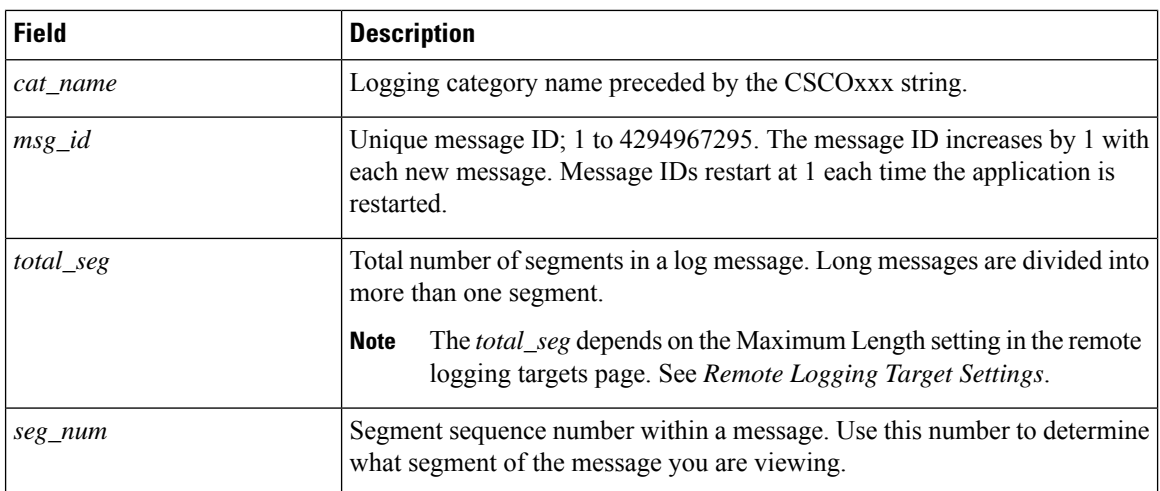

The syslog message data or payload is the same as the Local Store Syslog Message Format. The remote syslog server targets are identified by the facility code names LOCAL0 to LOCAL7 (LOCAL6 is the default logging location.) Log messages that you assign to the remote syslog server are sent to the default location for Linux syslog (/var/log/messages), however; you can configure a different location on the server.